## **Algorithmic Trading on AWS**

AWS Fargate, Amazon ECS, and Amazon SageMaker are used for backtesting and hosting machine learningmarket data is loaded via AWS Data Exchange, and made accessible via Amazon Athena. Real-time mar containers, and transactional data is kept in Amazon DynamoDB. Code examples can be found in this G

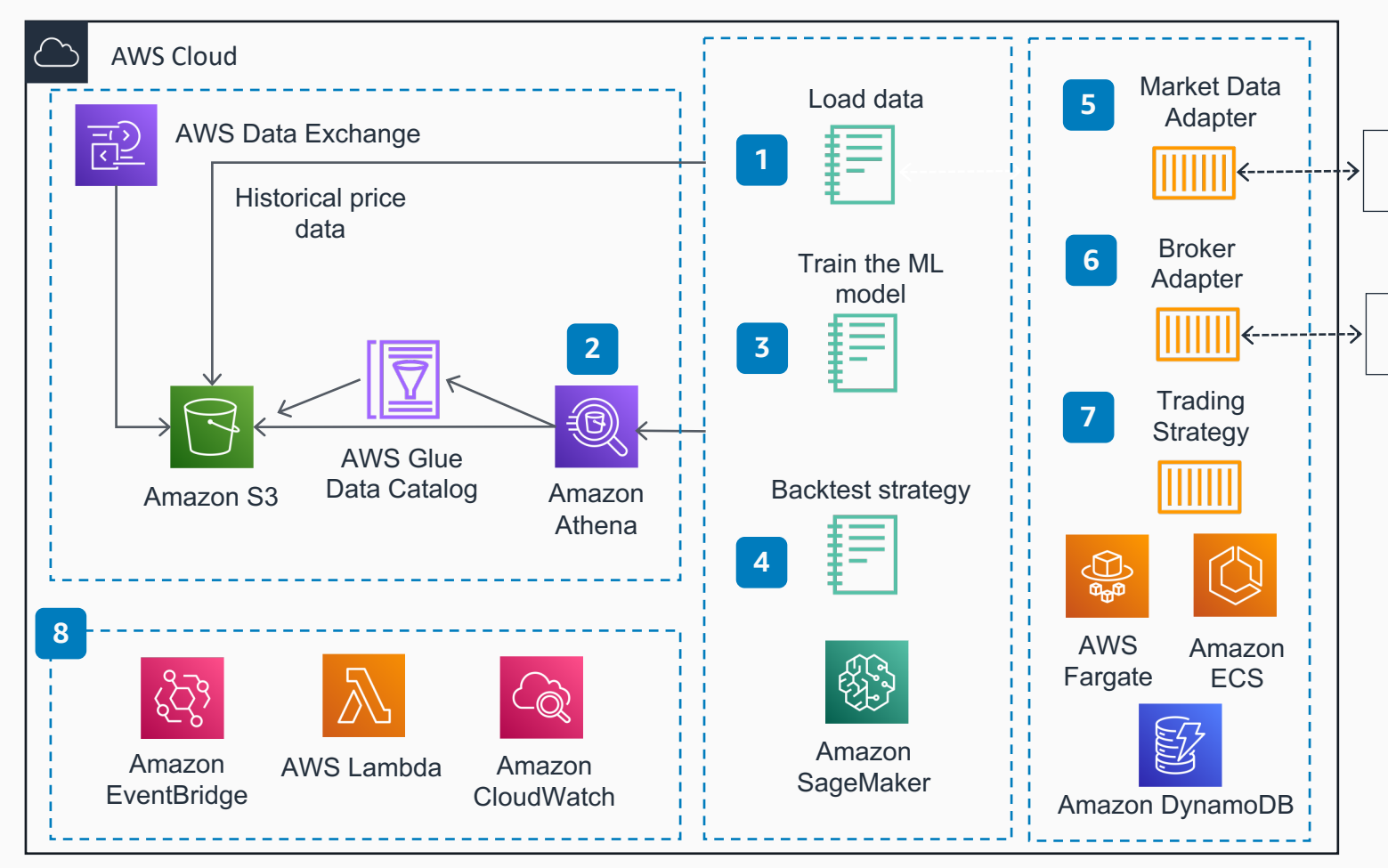

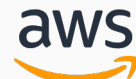

© 2020, Amazon Web Services, Inc. or its affiliates. All rights reserved. **AWS Reference Archite**